Subject: Cesarean section and associated factors Posted by Shumetkassaw1@gmail.com on Tue, 19 Nov 2019 06:34:40 GMT View Forum Message <> Reply to Message

how to re code place of delivery(m15) using KR file in to public, private sector, home and other using Ethiopian DHS. help me i face difficulty in analysis

Subject: Re: Cesarean section and associated factors Posted by **Mlue** on Tue, 19 Nov 2019 09:38:13 GMT View Forum Message <> Reply to Message

## Hello.

You did not specify which year you are working with (i.e. 2011 or 2016?), and you did not specify the software package you are using (i.e. Stata, SAS, SPSS, R?). I have used Ethiopia DHS 2016 data, and Stata to produce the following (I hope it points you in the right direction):

 $//**$  ETHIOPIA DHS 2016 \*\*//

clear all set matsize 800 set mem 1g set maxvar 9000 cd "C:\Users\User88\Desktop\ETHIOPIA DHS 2016\ETKR70DT" use "ETKR70FL", clear set more off **\*\*WEIGHT VARIABLE** gen weight =  $v005/1000000$ \*\* SURVEY SET gen  $psu = v021$ gen strata =  $v023$ svyset psu [pw = weight], strata(strata) vce(linearized) \*\*\*\*\*\*\*\*\*\*\*\*\*\*\*\*\*\*\*\*\*\*\*\* 

rename v013 age rename v106 education rename v190 wealth

*\*\*PI ACF OF DFI IVERY* cap drop DHS delivery recode m15 (21/27=1 "Public sector")(31/36=2 "Private sector") (41/46=3 "NGO") ///  $(11/12=4$  "Home") (96=5 "Other"), gen(DHS delivery) label var DHS delivery "place of delivery as in DHS eport" label val DHS delivery DHS delivery

cap drop DHS\_delivery2 recode m15 (21/27=1 "Public sector")(31/36=2 "Private sector") /// (11/12=4 "Home") (41/46 96=5 "NGO/Other"), gen(DHS\_delivery2) label var DHS\_delivery2 "Place of delivery" label val DHS delivery2 DHS delivery2

\*\* DELIVERY IN HEALTH FACILITY cap drop facility\_delivery recode m15 (21/46=1 "Facility-based deliveries") (11/12 96=0 "Non-facility deliverie"), gen(facility\_delivery) label var facility\_delivery "Facility-based deliveries" label val facility delivery facility delivery

\*\* ASSISTED BY MEDICALLY TRAINED PROVIDER DURING DELIVERY  $gen$  skilled  $birth = 0$ label define skilled birth 0"Unskilled" 1"Skilled" label var skilled\_birth "Birth delivered by skilled birth attendant" label val skilled\_birth skilled\_birth

foreach xvar of varlist m3a m3b m3c m3d m3e { replace skilled birth=1 if `xvar'==1 }

cap drop skilled provider egen skilled\_provider = rowmax(m3a m3b m3c m3d m3e) label define skilled\_provider 0"Unskilled" 1"Skilled" label var skilled\_provider "Percentage delivered by a skilled provider" label val skilled provider skilled provider \*tab skilled\_provider [iw=weight], m

Page 2 of 6 ---- Generated from The DHS Program User Forum

\*\* DROP MISSING CASES keep if DHS\_delivery!=.

\*\* CHECK svy: tab wealth DHS\_delivery, percent format(%4.1f) miss row svy: tab wealth facility\_delivery, percent format(%4.1f) miss row svy: tab wealth skilled birth, percent format(%4.1f) miss row \*svy: tab wealth skilled\_provider, percent format(%4.1f) miss row \*\*\*\*\*\*\*\*\*\*\*\*\*\*\*\*\*\*\*\*\*\*\*\*\*\*\*\*\*\*\*\*\*\*\*\*\*\*\*\*\*\*\*\*\*\*\*\*\*\*\*\*\*\*\*\*\*\*\*\*\*\*\*\*\*\*\*\*\*\*\*\*\*\*\*\*\*\*\*\* \*\* RECODE VARIABLES FOR ANALYSIS \*\* \* Mother's age at birth cap drop agebirth gen agebirth=(b3-v011)/12 cap drop age at birth recode agebirth (min/19.91667=1 "<20") (20/34.91667=2 "20-34") /// (35/max=3 "35-49"), gen(age\_at\_birth) label var age at birth "Mother's age at birth" label val age\_at\_birth age\_at\_birth \* Birth order gen birth order1  $=$  bord replace birth\_order1 = bord-1 if  $b0 == 2$ replace birth order1 = bord-2 if b0 == 3 recode birth\_order1 (1=1 "1") (2/3=2 "2-3") (4/5=3 "4-5") /// (6/20=4 "6+"), gen(birth\_order) label var birth\_order "Birth order" label values birth\_order birth\_order \* Antenatal care visits cap drop antenatal\_dhs recode m14 (0=0 "None") (1/3=1 "1-3") (4/20=4 "4+") /// (98=88 "DNK") (else =99 "Missing"), gen(antenatal\_dhs) label var antenatal dhs "Antenatal visits - as in DHS report" label val antenatal\_dhs antenatal\_dhs \*\* ========================================================================== \*\* \*\* ========================================================================== \*\*

\*\*\*\*\*\*\*\*\*\*\*\*\*\*\*\*\*\*\*\*\*\*\*\*\*\*\*\*\*\*\*\*\*\*\*\*\*\*\*\*\*\*\*\*\*\*\*\*\*\*\*\*\*\*\*\*\*\*\*\*\*\*\*\*\*\*\*\*\*\*\*\*\*\*\*\*\*\*\*\*

```
** REPLICATING TABLE 9.8 (page 149)
```
svy: tab age\_at\_birth DHS\_delivery, percent format(%4.1f) row svy: tab birth\_order DHS\_delivery, percent format(%4.1f) row svy: tab antenatal\_dhs DHS\_delivery, percent format(%4.1f) row // report excludes DNK & Missing svy: tab residence DHS\_delivery, percent format(%4.1f) row svy: tab region DHS\_delivery, percent format(%4.1f) row svy: tab education DHS\_delivery, percent format(%4.1f) row svy: tab wealth DHS delivery, percent format(%4.1f) row \*\*\*\*\*\*\*\*\*\*\*\*\*\*\*\* /\* \*\* COUNTS svy: tab age\_at\_birth DHS\_delivery, count format(%4.0f) miss svy: tab birth\_order DHS\_delivery, count format(%4.0f) miss svy: tab antenatal dhs DHS delivery, count format(%4.0f) miss svy: tab residence DHS\_delivery, count format(%4.0f) miss svy: tab region DHS\_delivery, count format(%4.0f) miss svy: tab education DHS\_delivery, count format(%4.0f) miss svy: tab wealth DHS\_delivery, count format(%4.0f) miss \*/ \*\* ==========================================================================

\*\*

## \*\* REPLICATING TABLE 9.8 (page 149) - Facility Births

svy: tab age\_at\_birth facility\_delivery, percent format(%4.1f) row svy: tab birth\_order facility\_delivery, percent format(%4.1f) row svy: tab antenatal\_dhs facility\_delivery, percent format(%4.1f) row svy: tab residence facility\_delivery, percent format(%4.1f) row svy: tab region facility\_delivery, percent format(%4.1f) row svy: tab education facility\_delivery, percent format(%4.1f) row svy: tab wealth facility delivery, percent format(%4.1f) row

\*\*\*\*\*\*\*\*\*\*\*\*\*\*\*\*

/\*

svy: tab age at birth facility delivery, count format(%4.0f) miss svy: tab birth\_order facility\_delivery, count format(%4.0f) miss svy: tab antenatal\_dhs facility\_delivery, count format(%4.0f) miss svy: tab residence facility\_delivery, count format(%4.0f) miss svy: tab region facility\_delivery, count format(%4.0f) miss svy: tab education facility delivery, count format(%4.0f) miss svy: tab wealth facility\_delivery, count format(%4.0f) miss \*/

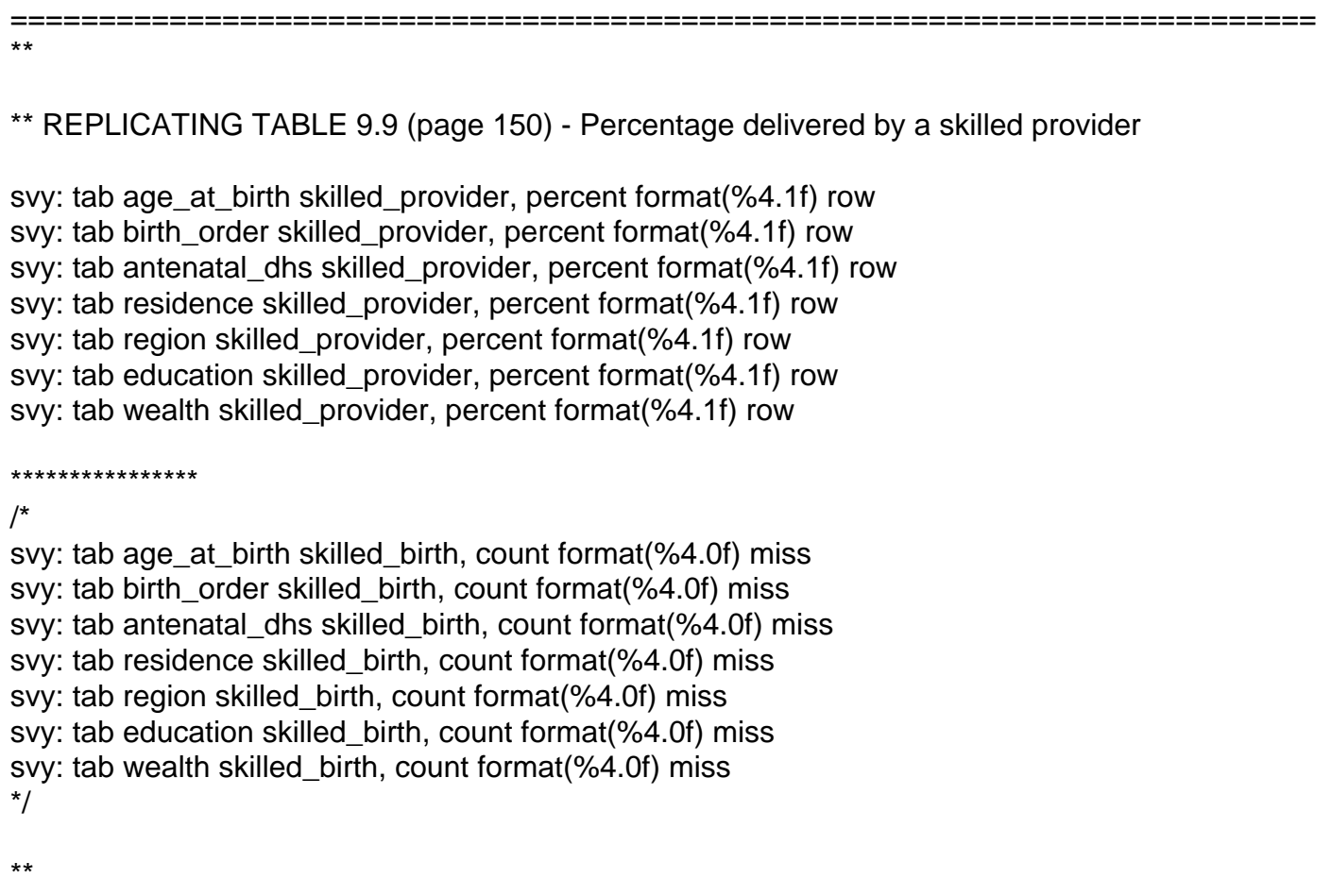

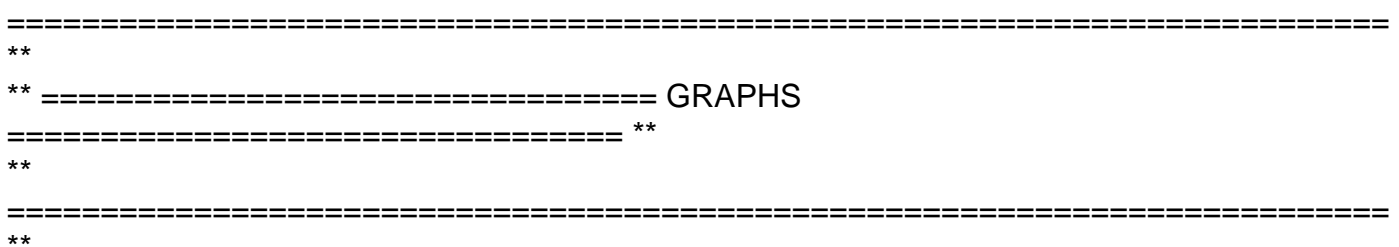

ssc install hplot, replace //needs internet connection ssc install catplot, replace //needs internet connection

\*\*

```
catplot DHS_delivery2 [aw=weight], by(wealth, compact note("") col(1)) ///
    bar(1, blcolor(gs8) bfcolor(brown*.4)) blabel(bar, format(%9.1f) ///
     pos(base)) percent(wealth) subtitle(, pos(9) ring(1) bcolor(none) nobexpand place(e)) ///
     ytitle(Place of delivery (%)) var1opts(gap(*0.1) axis(noline)) ///
     var2opts(gap(*.2)) ysize(5) yla(none) ysc(noline) ///
     plotregion(lcolor(none))
```

```
catplot DHS_delivery2 wealth [aw=weight], percent(wealth) stack asyvars ///
		bar(1, bcolor(ltblue)) bar(2, bcolor(pink*.2)) bar(3, bcolor(brown*.4)) ///
bar(4, bcolor(bluishgray)) bar(5, bcolor(gs10)) bar(6, bcolor(red*.4)) ///
		bar(7, bcolor(sand)) blabel(bar, format(%9.1f) pos(center)) ///
```
 blabel(bar, format(%9.1f) pos(center) size(tiny)orientation(vertical) color(black)) /// ytitle(%) title(Place of delivery by HH wealth) subtitle(Ethiopia DHS 2016)

catplot facility\_delivery wealth [aw=weight], percent(wealth) stack asyvars /// bar(1, bcolor(gold)) bar(2, bcolor(ltblue)) bar(3, bcolor(gs0)) /// blabel(bar, format(%9.1f) pos(center)) bar(4, bcolor(g)) ytitle(%) /// title(Percentage delivered in a health facility) subtitle(Ethiopia DHS 2016)

catplot skilled\_provider wealth [aw=weight], percent(wealth) stack asyvars /// bar(1, bcolor(gold)) bar(2, bcolor(ltblue)) bar(3, bcolor(gs0)) /// blabel(bar, format(%9.1f) pos(center)) bar(4, bcolor(g)) ytitle(%) /// title(Prevalence of skilled birth attendance) subtitle(Ethiopia DHS 2016)

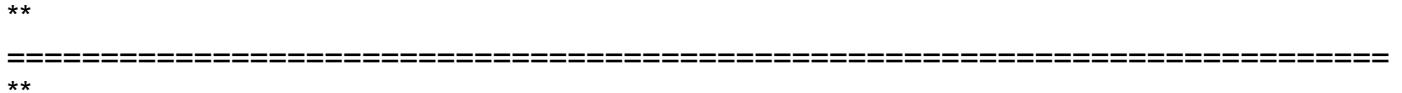

exit

File Attachments

1) [DELIVERY CARE \\_ ETHIOPIA DHS 2016 \\_ Stata.txt,](https://userforum.dhsprogram.com/index.php?t=getfile&id=1488) downloaded 348 times

Page 6 of 6 ---- Generated from [The DHS Program User Forum](https://userforum.dhsprogram.com/index.php)